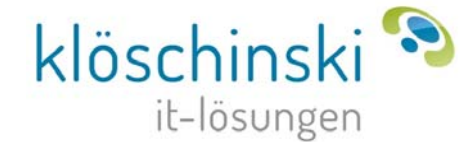

# DATEV E-Steuern Einkommensteuerbescheide elektronisch erhalten

Als neue digitale Möglichkeit im Prozess DATEV E-Steuern steht Ihnen ab sofort die Elektronische Bekanntgabe der Bescheide zur Verfügung. Ab dem Veranlagungszeitraum 2019 kann für Einkommensteuererklärungen die Bekanntgabe des Bescheids von der Finanzverwaltung nun auch in elektronischer Form erfolgen.

## Elektronische Bekanntgabe der Bescheide aktivieren

Wenn Sie das neue Verfahren nutzen möchten, müssen Sie bei den gewünschten Einkommensteuer-Mandantenbeständen das Kontrollkästchen Der Bescheid soll elektronisch bekannt gegeben werden in der Erfassung des Formulars ESt 1 A aktivieren. Geben Sie hier bitte auch Ihrer Kanzlei-E-Mail-Adresse an. Nach Festsetzung der Steuerberechnung durch die Finanzverwaltung, werden Sie per E-Mail informiert, dass der Bescheid zum Abruf bereitsteht.

# Abruf der Bescheide

Der Abruf des Bescheids erfolgt über den Dokumentenkorb (Programmteil von DATEV Eigenorganisation compact/classic/comfort)

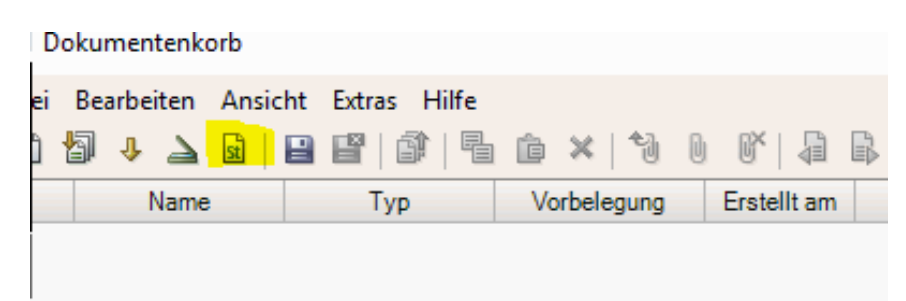

oder die neue Online-Anwendung DATEV Kommunikation Finanzverwaltung unter MyDATEV. Die elektronische Bekanntgabe des Bescheids (Digitaler Verwaltungsakt) ist rechtsverbindlich und ersetzt den Papierbescheid.

# Rechtevergabe: Einrichten der elektronischen Bescheidbekanntgabe

Für die Nutzung des Verfahrens zur elektronischen Bekanntgabe von Bescheiden müssen Sie in der Rechteverwaltung und in der Rechteverwaltung online Rechte vergeben.

Folgende Rechte sind für die elektronische Bescheidbekanntgabe erforderlich:

- Recht, um die elektronische Bescheidbekanntgabe beantragen zu können (Rechtevergabe in der Rechteverwaltung)
- Recht, um die elektronisch bekanntgegebenen Bescheide abrufen zu können (Rechtevergabe in der Rechteverwaltung online und – zusätzlich bei Nutzung des Dokumentenkorbs – in der Rechteverwaltung)

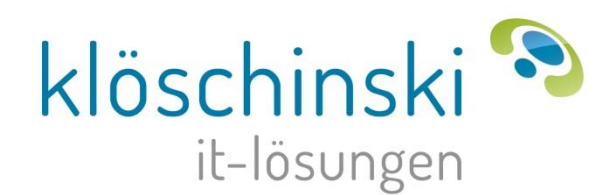

#### Wichtige Hürde:

Es muss zwingend der DATEV Benutzer dafür freigegeben werden.

| Startseite | Gruppen<br>Mitarbeiter<br>Mandanten<br>Einrichtungsassistent                            |                                                    |
|------------|-----------------------------------------------------------------------------------------|----------------------------------------------------|
|            | Digitale Kommunikation mit Finanzverwaltung / Erfolgreich gespeichert!<br>$\vee$ $\vee$ |                                                    |
|            | √ Digitale Bescheide abrufen                                                            | A Datenfreigabe benötigt Datenfreigaben hinzufügen |
|            | Beraternummer<br><u> England Linux a</u>                                                |                                                    |
|            | hier Ihre Beraternummer eintragen                                                       |                                                    |

Auszug aus der Rechteverwaltung online

# Umfang und teilnehmende Bundesländer

Aktuell können nur ESt-Erstbescheide (inkl. Vorauszahlungsbescheide) von der Finanzverwaltung elektronisch bekannt gegeben werden. Folgebescheide und Verlustfeststellungsbescheide werden automatisch als Papierbescheide bekannt gegeben. Derzeit nehmen alle Bundesländer bis auf Brandenburg am Verfahren Elektronische Bekanntgabe der Bescheide teil.

### Weitere Informationen

Mehr erfahren Sie im [DATEV Magazin](https://www.datev-magazin.de/produkte-services/einkommensteuerbescheide-elektronisch-erhalten-26785?pk_campaign=feed&pk_kwd=einkommensteuerbescheide-elektronisch-erhalten&pk_campaign=feed&pk_kwd=einkommensteuerbescheide-elektronisch-erhalten) oder im Dokument [Elektronische Bekanntgabe der Bescheide](http://www.datev.de/lexinform-infodb/1009206).

### Rückfragen

Bei Rückfragen wenden Sie sich bitte an folgende E-Mail-Adresse support@kloeschinski.de - wir unterstützen Sie bei der Einrichtung für Ihre Kanzlei und helfen Ihnen, die elektronische Bescheidbekanntgabe in Ihre kanzleiinternen Prozesse einzubinden.